# **BAB III METODE PENELITIAN**

## **3.1. Rancangan Penelitian**

Model penelitian yang dirancang pada penelitian ini bertujuan untuk memudahkan proses identifikasi penyakit *diabetes melitus*. Perancangan model penelitian terdiri dari beberapa tahapan-tahapan proses yang akan dilakukan sehingga pengerjaan tugas akhir berjalan secara sistematis dan teratur. Tahapan model penelitian yang akan dipaparkan akan dirangkum pada **Gambar 3.1.**

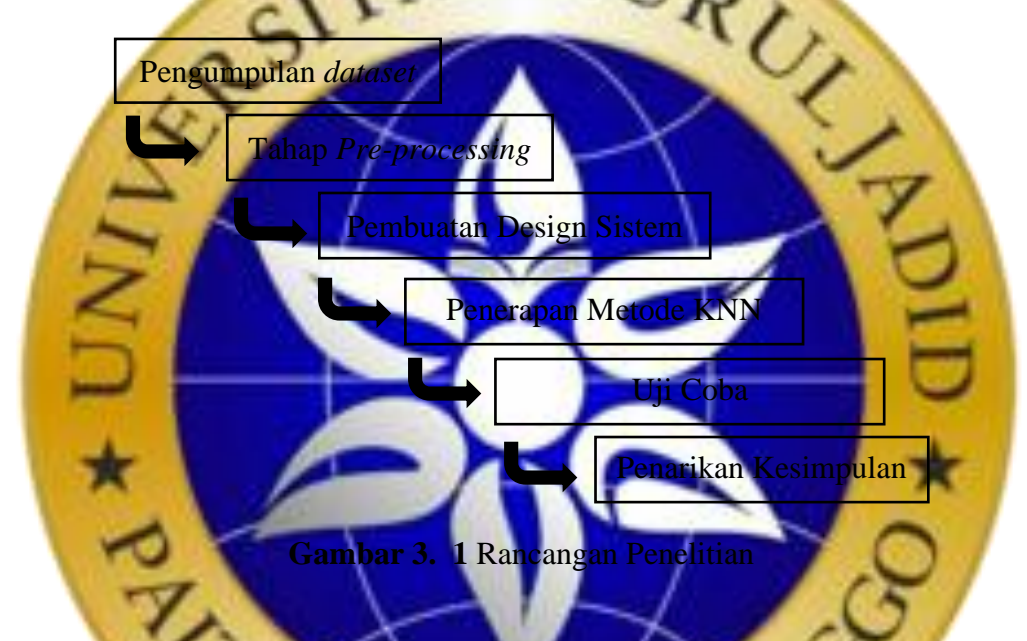

**3.2. Tahapan Penelitian**

Langkah-langkah yang akan dilakukan selama proses penelitian yang telah dirangkum dalam sub-bab desain penelitian sebelumnya, akan dijelaskan lebih rinci pada sub-bab ini. Berdasarkan **Gambar 3.1**, terdapat 6 tahapan penelitian diantaranya adalah pengumpulan *dataset*, tahap *preprocessing*, pembuatan design sistem untuk deteksi penyakit *diabetes melitus*, penerapan metode KNN untuk deteksi *diabetes melitus*, uji coba, dan penarikan kesimpulan.

## **3.2.1. Pengumpulan** *Dataset*

*Dataset* seputar penyakit *diabetes melitus* berasal dari data publik [Pima](https://www.kaggle.com/uciml/pima-indians-diabetes-database)  [Indians Diabetes Database.](https://www.kaggle.com/uciml/pima-indians-diabetes-database) *Dataset* tersebut terdiri dari 8 variabel yaitu jumlah kehamilan, kadar gula darah *(glukosa),* tekanan darah, ketebalan lipatan kulit *trisep*, kadar *insulin, index masa tubuh (IMT),* riwayat *diabetes melitus* dalam keluarga, serta usia. Jumlah keseluruhan data yang terdapat dalam dataset tersebut sebanyak 768 data, dengan jumlah pasien positif sebanyak 268 dan jumlah negatif sebanyak 500 data.

Selain menggunakan *dataset* dari [Pima Indians Diabetes Database,](https://www.kaggle.com/uciml/pima-indians-diabetes-database) juga dilakukan wawancara dengan seorang dokter ahli, wawancara tersebut dilakukan untuk menggali informasi lebih dalam terkait penyakit *diabetes mellitus* serta untuk mengkonfirmasi kebenaran dari 8 variabel penyebab penyakit *diabetes melitus* yang RUI telah didapatkan sebelumnya.

**Tabel 3. 1** Wawancara Dokter

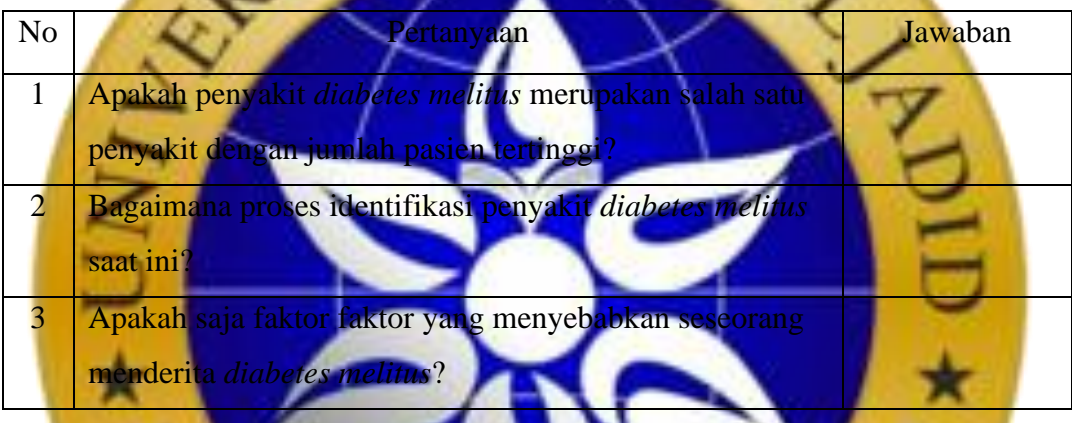

# **3.2.2. Tahap** *Pre-processi*

Tahap *pre-processing* adalah sebuah tahapan penting yang perlu dilakukan sebelum proses pengolahan data dilakukan, tahap ini merupakan tahap pembersihan suatu data, yang meliputi menghilangkan duplikasi data, memeriksa data inkosisten serta memperbaiki kesalahan. Analisis *dataset* mengungkapkan bahwa tidak semua variabel memiliki data atribut yang lengkap, dan bahwa kelengkapan data memiliki dampak yang signifikan terhadap hasil klasifikasi. Jumlah atribut data tidak lengkap pada masing – masing variable yaitu : variable jumlah kehamilah sebanyak 111, variable kadar gula *(glukosa)* sebanyak 5, variabel tekanan darah sebanyak 35, variable ketebalan lipatan kulit sebanyak 227, variabel *insulin* sebanyak 374, variabel index masa tubuh sebanyak 11, sedangkan variabel riwayat *diabetes melitus* dalam keluarga, usia dan hasil prediksi pasien memiliki atribut data yang lengkap.

| N <sub>o</sub> | Variabel                        | Jumlah Data Hilang |
|----------------|---------------------------------|--------------------|
|                | Jumlah kehamilan                | 110                |
| 2              | Kadar gula darah                | 5                  |
| 3              | Tekanan darah                   | 35                 |
| 4              | Ketebalan lipatan kulit trisep  | 227                |
| 5              | Insulin                         | 374                |
| 6              | Index Massa Tubuh (IMT)         | 11                 |
| 7              | Riwayat diabetes dalam keluarga |                    |
| 8              | Usia                            |                    |
| 9              | Hasil prediksi pasien           |                    |

**Tabel 3. 2** Data Atribut yang Hilang *(missing values)*

Untuk mengatasi ketidak lengkapan atribut data dari masing-masing variabel data dapat dilakukan dengan beberapa cara, antara lain :

- 1. Mengganti semua nilai yang hilang dengan nila
- 2. Mengganti nilai yang hilang dengan mean atau rata ra
- 3. Menghapus data yang tidak memiliki nilai.

Penelitian ini menggunakan kombinasi dari ketiga cara diatas untuk mengatasi nilai yang tidak lengkap dari masing-masing variabel, aturannya adalah sebagai beriku

- a. Nilai nol dalam variable jumlah kehamilan diasumsikan bahwa pasien belum pernah melahirkan,
- b. Nilai nol dalam variabel kadar gula/*glukosa*, tekanan darah dan Index Massa Tubuh (IMT) diganti dengan mean atau rata rata.
- c. Nilai nol dalam variabel ketebalan lipatan kulit trisep dan insulin dihilangan.

# **3.2.3. Pembuatan Design Sistem**

Pembuatan *design* sistem dimaksudkan untuk mempermudah pengguna sistem dalam pengoperasikan sistem pendukung keputusan yang dibuat. Design sistem pendukung keputusan ini dibuat dengan menggunakan *QtDesigner*. Berikut adalah design dari sistem pendukung keputusan yang akan dibuat :

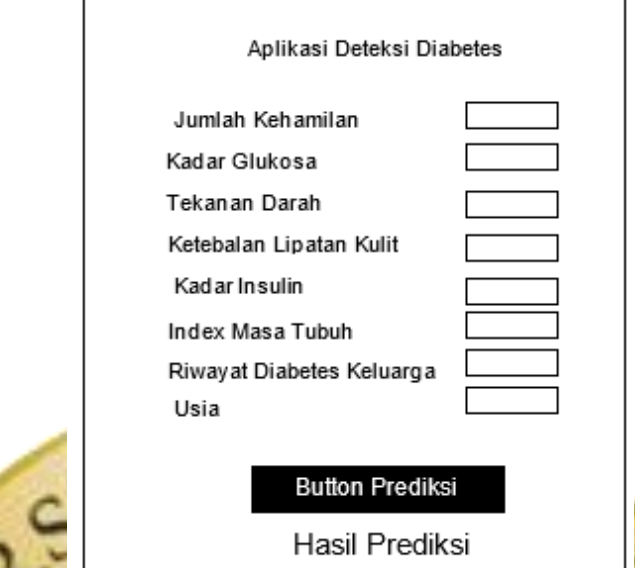

**Gambar 3. 2** Design Sistem

# **3.2.4. Penerapan Metode KNN**

Penerapan serta penggunaan metode KNN dilakukan pada dua kali percobaan, pertama pada sistem yang dibuat (dengan menggunakan tampilan sistem pada **Gambar 3.2**) sistem dibuat dengan menggunakan bahasa pemrograman *python* dengan menggunakan aplikasi *jupyter notebook* dan yang kedua pada perhitungan dengan menggunakan *excel,* perhitungan dengan *excel* dilakukan untuk melihat hasil perhitungan jarak *euclidean* yang dihasilkan.

Langkah-langkah yang dilakukan untuk menggunakan metode KNN pada sistem :

1. Mencari Nilai k Terbaik

Nilai k optimal dalam algoritma ini tergantung pada jumlah data. Nilai k yang besar belum tentu menghasilkan tingkat akurasi yang tinggi, begitupun pula sebaliknya. Nilai k yang yang digunakan biasanya merupakan angka ganjil hal itu untuk menghindari jumlah label class imbang, sehingga akan menyulitkan proses penarikan kesimpulan. Pencarian nilai k optimal merupakan kunci dari keberhasilan sistem yang akan dibuat, untuk itu tahap pertama yang harus dilakukan adalah mencari nilai k terkecil dengan tingkat akurasi tertinggi

2. Pembuatan Sistem

Pada tahap ini hasil pembuatan design serta model akurasi paling optimal yang telah dibuat sebelumnya akan disatukan sehingga nantinya akan menghasilkan suatu sistem pendukung keputusan yang siap digunakan kapan saja

Langkah-langkah yang dilakukan dalam penerapan perhitungan algoritma KNN yaitu:

1. Menentukan nilai k. Nilai k yang akan digunakan dalam proses perhitungan adalah nilai k terbaik yang telah didapatkan dalam proses sebelumnya.

2. Menghitung kuadrat jarak masing-masing objek terhadap data baru. Penelitian ini menggunakan rumus *euclidian distance* untuk menghitung jarak antar objek. Rumus *euclidean distance* dapat dihat pada persamaan

Mengurutkan objek dari mulai jarak terdekat sampai jarak terjauh Hasil perhitungan jarak *euclidean* tersebut kemudian akan diurutkan mulai dari jarak terdekat sampai jarak terjauh. Semakin besar hasil perhitungan jarak *euclidean,* maka jarak antara kedua objek semakin jauh, dan semakin kecil hasil perhitungan jarak euclidean, maka jarak antara kedua objek semakin dekat

- 4. Mengumpulkan label class Y (klasifikasi *nearest neighbor*).
- 5. Melakukan prediksi berdasarkan label class Y yang paling mayoritas.

#### **3.2.5. Uji Coba**

2.1.

Proses pengujian dalam penelitian ini menggunakan model *confusion matrix*. Tahapan uji coba dilakukan untuk mengetahui keberhasilan dari sistem pendukung keputusan yang dibuat. Tingkat keberhasilan suatu penerapan metode dapat dilihat dari hasil akurasi yang didapatkan. Dalam penelitian ini proses uji coba dilakukan menggunakan nilai k paling optimal. Data uji yang digunakan berjumlah 0.126% dari jumlah dataset. Untuk menghitung hasil akurasi dapat menggunakan persamaan 2.5.

## **3.2.6. Penarikan Kesimpulan**

Setelah melakukan seluruh rangkaian proses pada penelitian yang dilakukan, pada tahapan ini akan dilakukan analisis terhadap hasil uji coba dari sistem yang digunakan. Sehingga dapat disimpulkan keunggulan dan kelemahan dari sistem yang dibuat. Tahap akhir ini akan menentukan tindakan yang akan dilakukan peneliti selanjutnya untuk mengembangkan penelitian yang telah dilakukan.

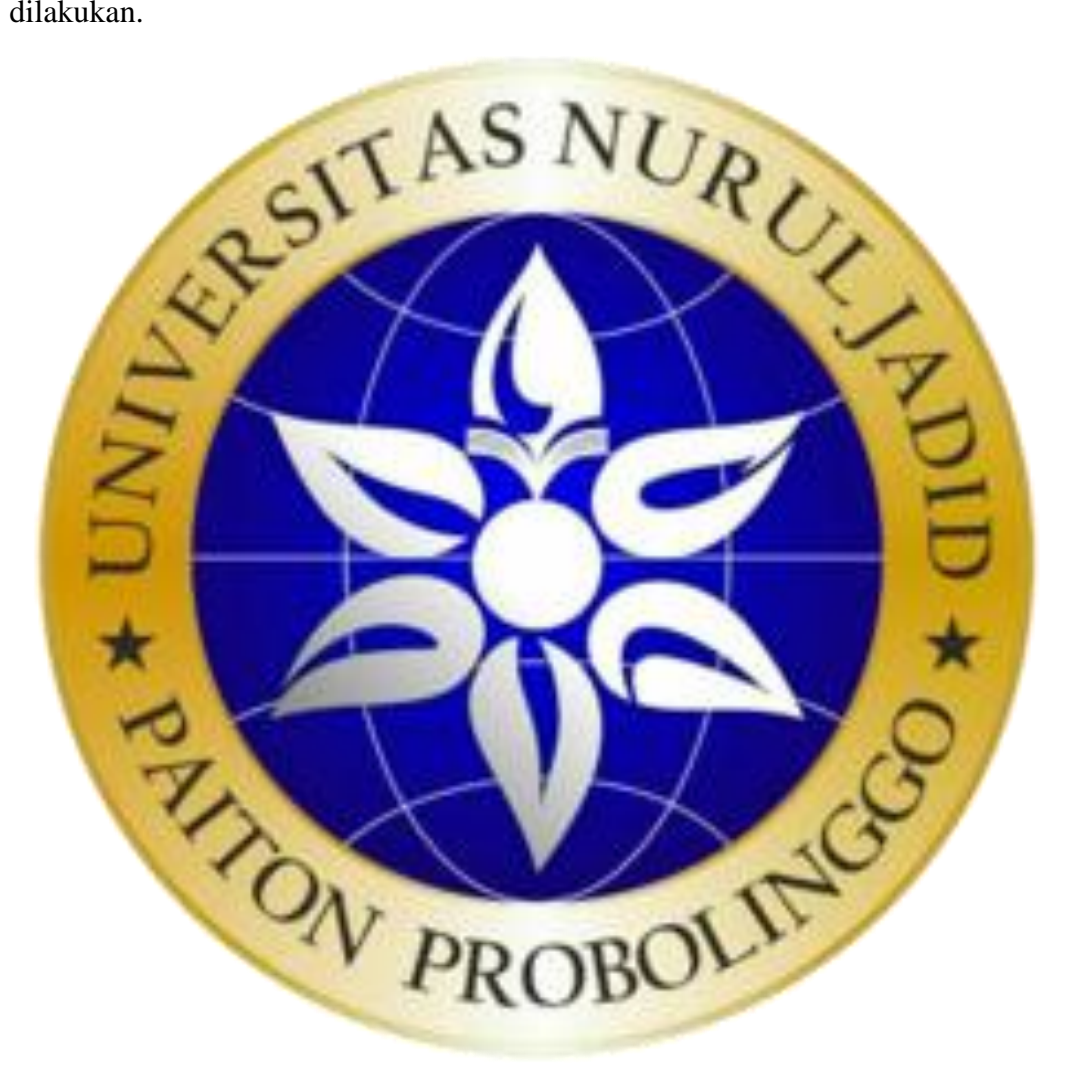